## **Usb Serial Port Driver Windows 8 32 Bit**

## [Download](http://rocketcarrental.com/VXNiIHNlcmlhbCBwb3J0IGRyaXZlciB3aW5kb3dzIDggMzIgYml0VXN.aviary/ZG93bmxvYWR8N1QyTW1oeVozeDhNVFkyT0RnM05qazNOWHg4TWpVNU1IeDhLRTBwSUZkdmNtUndjbVZ6Y3lCYldFMU1VbEJESUZZeUlGQkVSbDA/duatasteride/enacted.misdemeanours?epistemology=maxima)

for pl2303 hxd, sa, ta, tb, ra gc, gs, gt, gl, ge, gd, gr versions - windows 10 certified whql driver (th1 1507, th2 1511, rs1 1607, rs2 1703, rs3 1709, rs4 1803,rs5 1809,19h1 1903, 19h2 1909, 20h1 vb, 21h1,versions) - windows vista, 7, 8.1 certified whql driver (th1 1507, th2 1511, rs1 1607, rs2 1703, rs3 1709, rs4 1803,rs5 1809,19h1 1903, 19h2 1909, 20h1 vb, 21h1,versions) -windows server 2016, server2008, 2008r2, 2012, 2012r2, 2019 -compatible with windows server 2016, 2008r2, 2012, 2012r2, 2019 to install the windows usb serial device driver packages, follow these steps: for a 32-bit version of windows, open the following folder: c:\program files\common files\microsoft shared\windows devices\drivers for a 64-bit version of windows, open the following folder: c:\program files\common files\microsoft shared\windows devices\drivers for windows 8.1, open the following folder: c:\program files (x86)\common files\microsoft

shared\windows devices\drivers for windows 8, open the following folder: c:\program files\common files\microsoft shared\windows devices\drivers make sure to have the appropriate access level for the driver files that you wish to install. you can do this by right-clicking on the folder, and selecting properties. thank you for using the windows driver kit. please keep in mind that this tool is for installing drivers only, and does not actually configure the device. you should always use the device configuration tool to configure the device to your liking before performing your first tests.

## **Usb Serial Port Driver Windows 8 32 Bit**

this project is a usb-to-serial adapter that has a microcontroller and a driver that is written as a windows runtime component. you can use this adapter to talk to serial ports on your computer or on your physical devices. this is the official windows 8.1 version of the winusb driver. (this is not the original winusb driver that was created by dario di maio.) this driver is only compatible with windows 8.1 and newer operating systems. please follow the windows driver installation guide to install the downloaded driver: unplug the power cord from the printer and wait at least 1 minute. (this updates the interface with the new usb mode.) right-click on the printer icon and select uninstall. double-click the setup icon on the desktop, and then select install. select the location where you saved the driver, and then select next. select finish. you can also search for new drivers on the manufacturer's website. driver updates are often available in the support section of their website. download the latest driver for your device, and follow the installation instructions on the website. you can usually double-tap or double-click the downloaded file to install the driver on your pc. the driver hasn't been digitally signed by a verified publisher. the driver might have been changed to include malware that could harm your pc or steal info. in rare cases, legitimate publishers do change drivers after they've been digitally signed, but you should only install an unsigned driver if you got it from a device manufacturer's disc. 5ec8ef588b

> [https://orbeeari.com/wp](https://orbeeari.com/wp-content/uploads/2022/11/Shotokan_Karate_Stances_Pdf_Free_TOP.pdf)[content/uploads/2022/11/Shotokan\\_Karate\\_Stances\\_Pdf\\_Free\\_TOP.pdf](https://orbeeari.com/wp-content/uploads/2022/11/Shotokan_Karate_Stances_Pdf_Free_TOP.pdf) <https://kalapor.com/kites-720p-movie-download-utorrent-fix/>

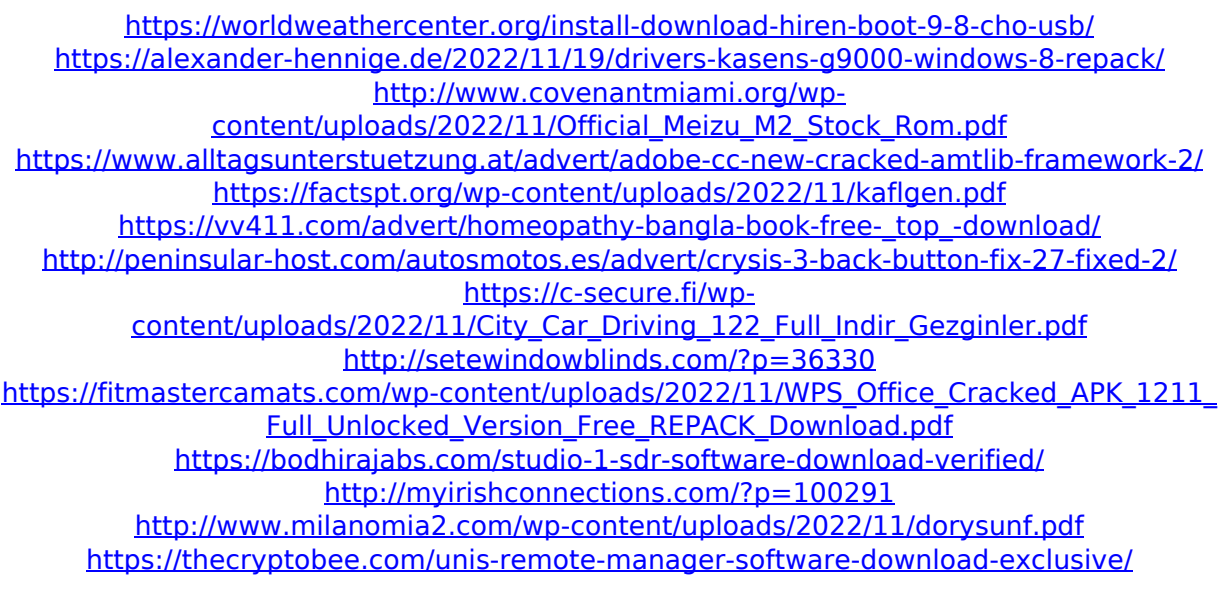

<http://myirishconnections.com/?p=100301> <http://www.alotechnology.com/starwind-virtual-san-keygen-new-12/> [http://elstar.ir/2022/11/20/hellgate-london-pcdvdmulti5dvd9-by-josvila-hack-activation](http://elstar.ir/2022/11/20/hellgate-london-pcdvdmulti5dvd9-by-josvila-hack-activation-code-link/)[code-link/](http://elstar.ir/2022/11/20/hellgate-london-pcdvdmulti5dvd9-by-josvila-hack-activation-code-link/)